# Motordrivare för BBC micro:bit

#### [www.kitronik.co.uk/5620](http://www.kitronik.co.uk/5620)

Kıtronık

**Inledning:** Denna motordrivare för BBC micro:bit tillåter två motorer att drivas samtidigt med framåt-, bakåt-& stoppkontroll, vilket gör den perfekt för designer såsom buggies. Den är baserad på DRV8833 motordrivnings-IC, som har inbyggd kortslutning, överström och termiskt skydd.

Kortet innefattar ett integrerat Edge Connector-spår som din BBC micro:bit enkelt kan sättas in i. Den har också externa anslutningar till knapp A-och knapp B-ingångar. Detta tillåter ytterligare strömbrytare/ingångar att anslutas till motordrivaren och tillståndet för dessa kan sedan läsas av genom BBC micro:bit.

Det finns 2 ytterligare ingångar/utgångar. Dessa kan användas för att ansluta ett antal delar och kan användas i antingen digitala eller analoga lägen.

Kortet producerar också en **reglerad 3V-försörjning** som matas in i den 80-poliga anslutningen **för att försörja den isatta BBC micro:biten**, vilket tar bort behovet att strömförsörja BBC micro:bit direkt.

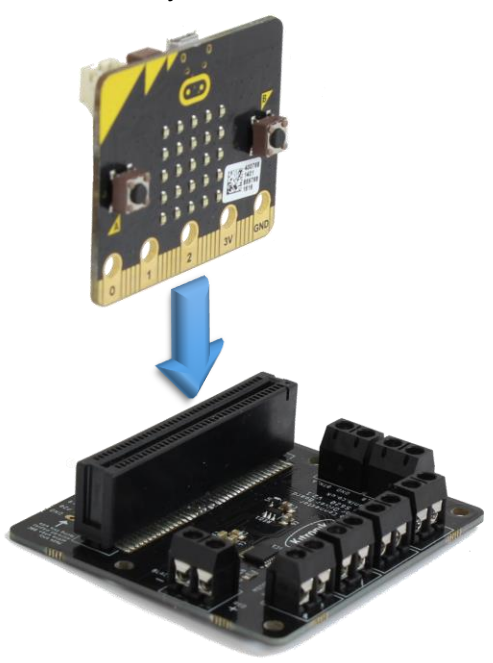

**Sätta in ett BBC micro:bit:** För att använda denna motordrivare bör BBC micro:bit sättas in ordentligt i anslutningen som visas till vänster.

Kortet har designats så att BBC micro:bit kan infogas åt båda hållen (framåt eller bakåt), men om du vill använda kantanslutningsstiften måste LEDmatrisen på BBC micro:bit vara vänd mot denna.

**Exempel på kortet i användning:**  Detta breakout board används i vårt exempel "BBCmicro:bitbuggy" För mer detaljer, besök [www.kitronik.co.uk/microbitbuggy](https://www.kitronik.co.uk/5638-line-following-buggy-for-the-bbc-microbit-v20.html) **Layout:**

**lägen. Ytterligare 3V-anslutningar tillhandahålls** 

**också.**

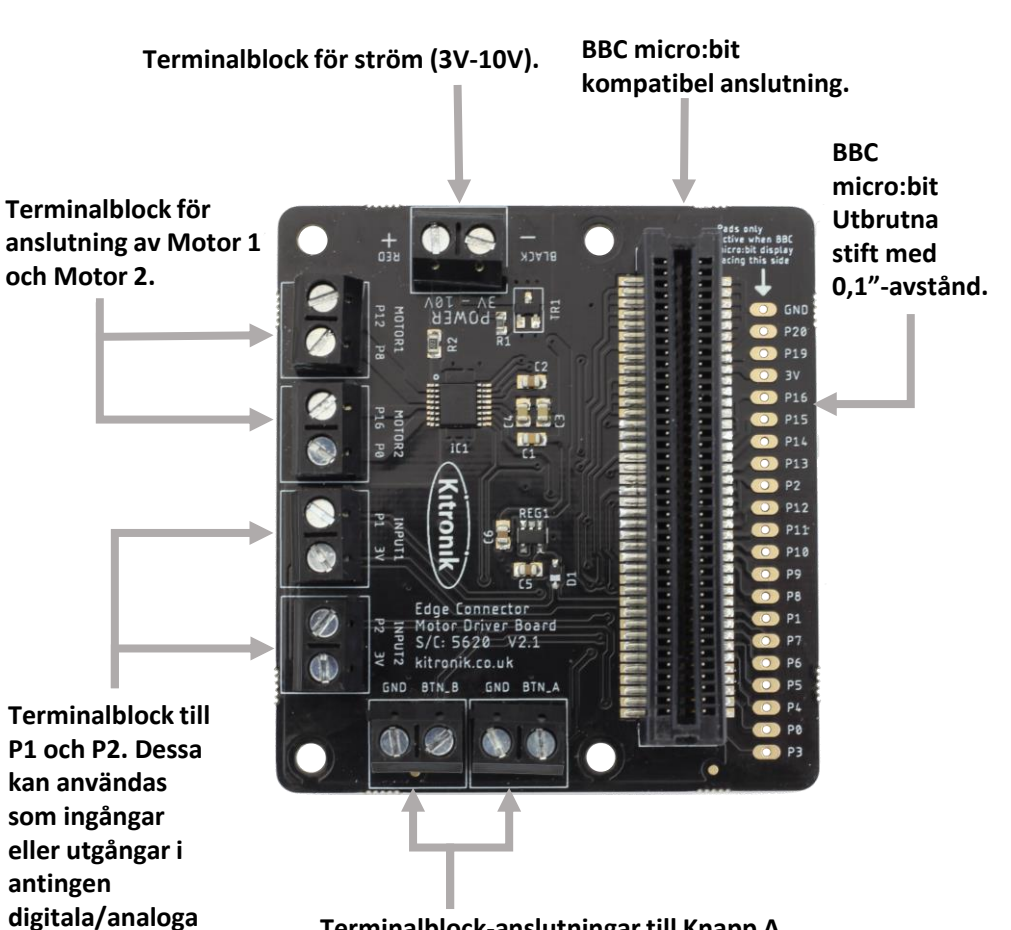

**Terminalblock-anslutningar till Knapp A och B på micro:biten (som sjunker när den trycks ner) med ytterligare GND (0V)-anslutningar.**

[www.kitronik.co.uk/5620](http://www.kitronik.co.uk/5620)

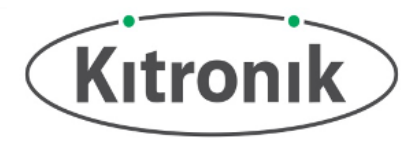

# Elektrisk information Driftspänning (Vcc) 3V till 10V Antal motorkanaler 2 (2 motorer med framåt+back-kontroll, kontrollerad av P0, P8, P12 & P16) Typisk spänning (Vm) för motoreffekt @ 1,5A utmatning per kanal Vm = Vcc Maxström per motorkanal and the state of the state of the state of the state of the state of the state of the state of the state of the state of the state of the state of the state of the state of the state of the state of Endast digitalingångar 2 (knapp A / B) Digitala eller analoga ingångs-/utgångsstift (P1 & P2) 2 (P1 & P2) Drivström för digitalutmatning 5mA

### Kontrollstift för motor (fram-och bakriktningen kan variera beroende på hur motorerna är anslutna)

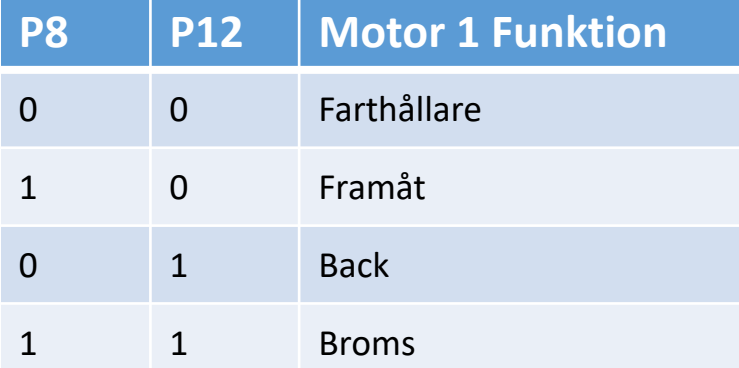

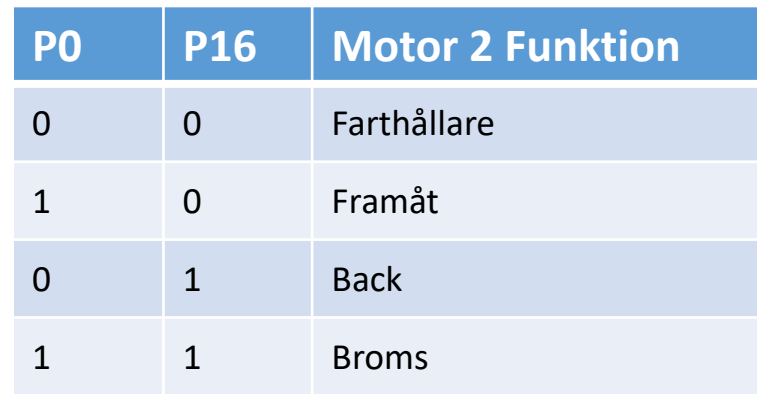

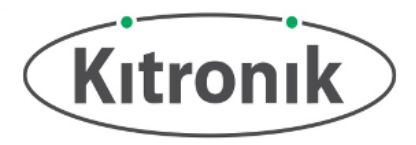

### Makecode Block Editor-kod

Kitronik har utvecklat specialblock och JavaScript kod för att användas med Motorstyrkortet i micro:bit MakeCode Block editorn (tidigare PXT). Blocken läggs till genom att använda funktionen Tillägg i editorn och söka efter "Kitronik" eller från: github.com/KitronikLtd/pxt-kitronik-motor-driver

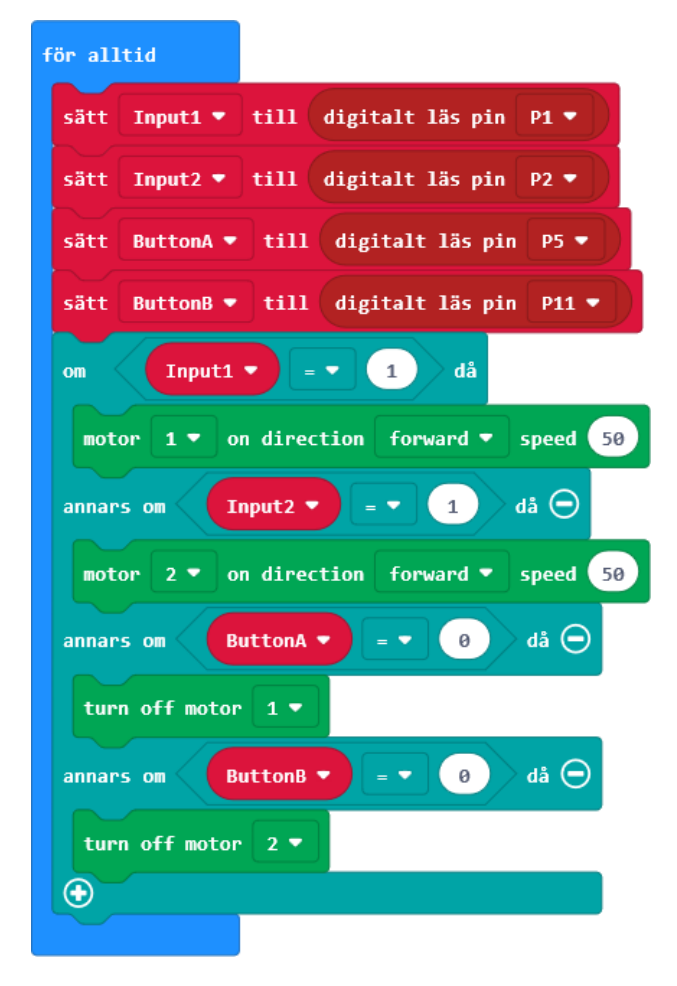

Exempelblocken (vänster) gör att båda motorerna rör sig framåt med stift 1 och 2 och använder knappingångarna vid stift 5 och 11 för att stoppa varje motor separat.

# Motordrivare för BBC micro:bit

[www.kitronik.co.uk/5620](http://www.kitronik.co.uk/5620)

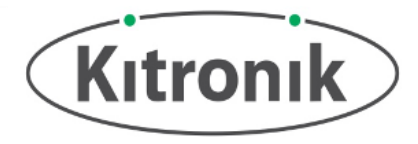

### Dimensioner

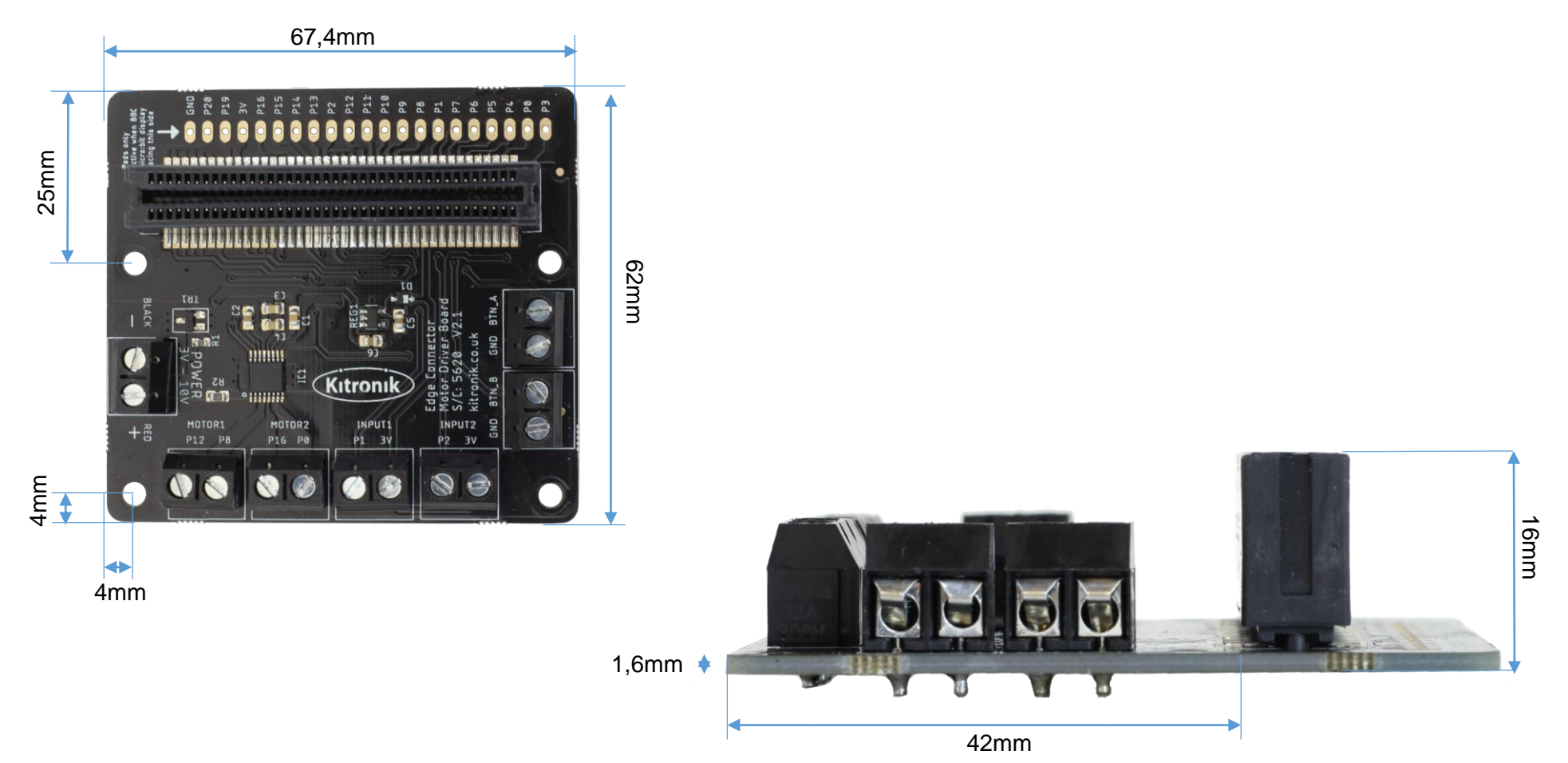

(Dimensioner +/- 0,8mm)